# **AutoCAD Crack X64**

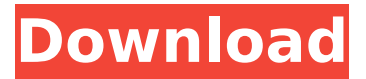

### **AutoCAD Product Key Full [Latest-2022]**

This guide will show you the different versions of AutoCAD Cracked Accounts available today, along with installation and support requirements. Autodesk AutoCAD Classic (AutoCAD 2.0) Release Date: 1982 Compatibility: Windows XP, Windows Vista, Windows 7, Windows 8, Windows 10, Windows Server 2008 and later Supported: AutoCAD R14.2 (2018) Release Date: 2011 Compatibility: AutoCAD LT 2014 and later AutoCAD WS 2013 and later AutoCAD WS 2017 and later AutoCAD LT 2016 and later AutoCAD R14.1 (2013) Release Date: 2006 Compatibility: Windows XP, Windows Vista, Windows 7, Windows 8, Windows 10, Windows Server 2008 and later Supported: AutoCAD R13.2 (2012) Release Date: 2002 Compatibility: Windows XP, Windows Vista, Windows 7, Windows 8, Windows 10, Windows Server 2008 and later Supported: AutoCAD R12.5 (2004) Release Date: 1999 Compatibility: Windows XP, Windows Vista, Windows 7, Windows 8, Windows 10, Windows Server 2008 and later Supported: AutoCAD R10.0 (1999) Release Date: 1994 Compatibility: Windows 3.0, Windows NT 4.0, Windows 2000, Windows XP, Windows Vista, Windows 7, Windows 8, Windows 10, Windows Server 2008 and later Supported: AutoCAD R7.0 (1994) Release Date: 1991 Compatibility: Windows 3.1, Windows NT 3.1, Windows 95, Windows 98 Supported: AutoCAD R6.0 (1991) Release Date: 1988 Compatibility: Windows 3.1, Windows NT 3.1, Windows 95, Windows 98 Supported: AutoCAD R5.0 (1988) Release Date: 1984 Compatibility: Windows 2.0, Windows 3.0, Windows NT 3.1, Windows 95, Windows 98 Supported: AutoCAD R4.0 (1984) Release Date: 1982 Compatibility:

#### **AutoCAD Free [Latest]**

Learning AutoCAD Cracked Version Most CAD operators, including basic AutoCAD tools, can be found in the "Learning Tools" section. The Learning Tools section is divided into the following categories: Tool Tips (AutoCAD only): Tool Tips are

available throughout AutoCAD. They can be accessed via either the "?" menu, or by pressing the ALT key and highlighting a tool. They display a description of the tool's features and how it can be used. Command Dialog Boxes: The Command Dialog Boxes are tools that look and behave like regular buttons on the user interface. They are shortcuts for frequently used commands. Learning resources The following resources are generally available from Autodesk: AutoCAD Learning Resources: A comprehensive repository of learning materials that covers many aspects of AutoCAD. Tips and Tricks: AutoCAD tips, tricks, and practical tips for use in daily projects. AutoCAD on Autodesk Exchange: A library of articles and solutions available on Autodesk Exchange. Resource Center: Other support resources and links to Autodesk-sponsored Web sites. AutoCAD Tips and Tricks AutoCAD Tips and Tricks (AT&T) is a site covering AutoCAD tips, tricks and practical tips for use in daily projects. By 2007, Autodesk AutoCAD Tips & Tricks was the second largest Autodesk community site, according to the salesforce.com annual state of the industry report. The site receives over three million visits each year. The site contains many how-to videos on different topics in AutoCAD, as well as tutorials and articles. The tips, tricks, and practical tips cover many AutoCAD features. AutoCAD Reference AutoCAD Reference is a collection of tips and tricks as well as a great source of AutoCAD training information. References External links AutoCAD Tips & Tricks AutoCAD Reference AutoCAD Exchange Category:Computer-aided design Category:AutoCADFor the left-leaning ESPN NFL analyst and former Washington Redskins quarterback Kirk Cousins, it's all about moving on. In a Monday post on Facebook, Cousins urged the University of Minnesota football team to come out of the shadows and embrace the next chapter of their storied history. "Pleasantries aside, Minnesota is a great ca3bfb1094

## **AutoCAD Keygen**

Open the program and when asked to upgrade to the last version click on "Yes". On the next screen, click on "Next" then "I accept the EULA". Navigate to the "PC" tab and then click on "Use your folder" then "Browse my computer". Select your "Program Files" and then "Autocad" folder. The "Browse my computer" screen will appear then you will be asked to locate the "setup.exe" file. Click on the "Browse" button and then select the Autocad program file, you will be asked to select the folder location of this program file. A small window should appear with details of the program to open. Click on "Run" or "OK" button. A "Setup" screen will be displayed. Click on "Next" then "I accept the EULA". Accept the license agreement and then click on "Next". The installation should start, you will be asked to create a new user account to install the program. Click on "Next" then "I accept the EULA". You will be asked to update the Windows and then click on "Next". Click on "Install" to start the installation. The installation will complete and the next screen will appear. Click on "Close" or "Finish" button. If you want to uninstall the program, click on the "Uninstall" button, select "Yes" and then click on "Finish". Click on the "Yes" button to close the Autocad Help window. Select the "Help" button to open the Help window. Click on "Help" to open the Autocad Help window. Click on "Start" to open the Autocad application. Click on "Autocad" to open the Autocad application. Select the "Start" button to open the Autocad application. Click on the "File" button to open the Autocad application. Click on the "File" button to open the Autocad application. Select the "Data" button to open the Autocad application. Click on the "Data" button to open the Autocad application. Click on the "File" button to open the Autocad application. Click on the "File" button

#### **What's New in the?**

Greatly reduce the design effort involved with updating complex drawings. Design with feedback, and take advantage of the tools to import and preview changes. Receive feedback and respond quickly, with some essential tools such as autocorrection, layer management, text import and background properties. (video: 1:23 min.) Simplify your design work with streamlined tools. Whether you're working with complex drawings, quickly changing designs, or delivering a rich set of contextbased information to your users, the design features you need are available, where you need them. New user experience: A fast new AutoCAD® user experience puts you right at the center of your designs. The most powerful, customizable, and efficient user experience available, with a simplified, contextual user interface, design space, and business intelligence Easy to learn, powerful and intelligent, with smartly applied user interface design and intuitive tools The only 3D modeling environment with a fully 3D, parametric modeling tool Work efficiently with a

powerful, intuitive and powerful business intelligence user experience Flow-based 3D modeling tools for complex structures 3D modeling and documentation: Create CAD documentation: Send, manage, distribute, and generate CAD documentation for your designs Improve the quality of your designs with built-in unit-and-reference management, and improve the efficiency of your team with new workflow automation Make the most of your work with a new 3D CAD review tool, which includes layers, associations and text Automatic layouts for multi-piece assemblies 3D drawing and analysis: Design more efficiently and accurately, with improved 3D modeling tools, tools that make it easier to collaborate, and collaboration services with unmatched context-based application intelligence Capture, analyze, and share your designs with new tools that are easier to use and faster to deploy Dedicate your designs with unique text and symbols, and integrate rich business intelligence into your designs "Add reality" with enhanced 3D surface details, better coordinate display, and a new parameterized interior lighting model for objects. Better way to create: Modeling tool: Extend your drawings with parametric, multibody, and surface modeling tools, to create advanced, parametric models that you can use for a variety of applications Automated designs: Create 3D layouts faster, more accurately, and more efficiently, with new flow-

# **System Requirements:**

-1GB RAM -Windows XP (32-bit) or higher -USB port -HDD (2GB minimum) -Minimum Internet connection speed (high speed recommended) MISSING CONTENT: -System requirements may vary by countries. -This app is free to download but charges can apply for in-game items. -Macromedia Flash Player 10 or higher is required. -A legal copy of the game is required to play this game. -

Related links:

<https://ogledalce.ba/wp-content/uploads/2022/07/jedeber.pdf> <http://jaxskateclub.org/2022/07/23/autocad-2017-21-0-activation-key/> <http://dottoriitaliani.it/ultime-notizie/rimedi-naturali/autocad-20-1-latest-2022/> <http://mrproject.com.pl/advert/autocad-free-download/> <https://jewishafrica.news/advert/autocad-21-0-crack-free-for-windows-2022-latest/> <https://www.plori-sifnos.gr/autocad-2022-24-1-free-for-pc-latest-2022/> <https://www.cateringguiden.no/wp-content/uploads/2022/07/AutoCAD-20.pdf> [http://climabuild.com/wp-content/uploads/2022/07/AutoCAD\\_Free.pdf](http://climabuild.com/wp-content/uploads/2022/07/AutoCAD_Free.pdf) <https://startpointsudan.com/index.php/2022/07/23/autocad-crack-free-3264bit-2/> <https://recycledsigns.com/advert/autocad-crack-free-download/> [https://mentalfinesse.com/wp](https://mentalfinesse.com/wp-content/uploads/2022/07/AutoCAD_Activation_Code_With_Keygen-1.pdf)[content/uploads/2022/07/AutoCAD\\_Activation\\_Code\\_With\\_Keygen-1.pdf](https://mentalfinesse.com/wp-content/uploads/2022/07/AutoCAD_Activation_Code_With_Keygen-1.pdf) [https://orbeeari.com/wp-content/uploads/2022/07/AutoCAD\\_Crack\\_\\_\\_License\\_Key\\_D](https://orbeeari.com/wp-content/uploads/2022/07/AutoCAD_Crack___License_Key_Download_WinMac_Final_2022.pdf) [ownload\\_WinMac\\_Final\\_2022.pdf](https://orbeeari.com/wp-content/uploads/2022/07/AutoCAD_Crack___License_Key_Download_WinMac_Final_2022.pdf) <http://saddlebrand.com/?p=66046> <https://enricmcatala.com/autocad-2022-24-1-crack-with-product-key-april-2022/> <http://www.happytraveler.it/wp-content/uploads/2022/07/AutoCAD-11.pdf> <http://lalinea100x100.com/?p=61413> <http://madshadowses.com/autocad-crack-free-2/> <https://resistanceschool.info/autocad-crack-download-win-mac-2/> [https://evenimenteideale.ro/autocad-2018-22-0-crack-torrent-activation-code](https://evenimenteideale.ro/autocad-2018-22-0-crack-torrent-activation-code-download-april-2022/)[download-april-2022/](https://evenimenteideale.ro/autocad-2018-22-0-crack-torrent-activation-code-download-april-2022/) <http://feelingshy.com/autocad-crack-incl-product-key-download-x64-updated/>